## $| C_f |$  for s+(x,mu), CT14HERA2NNLO

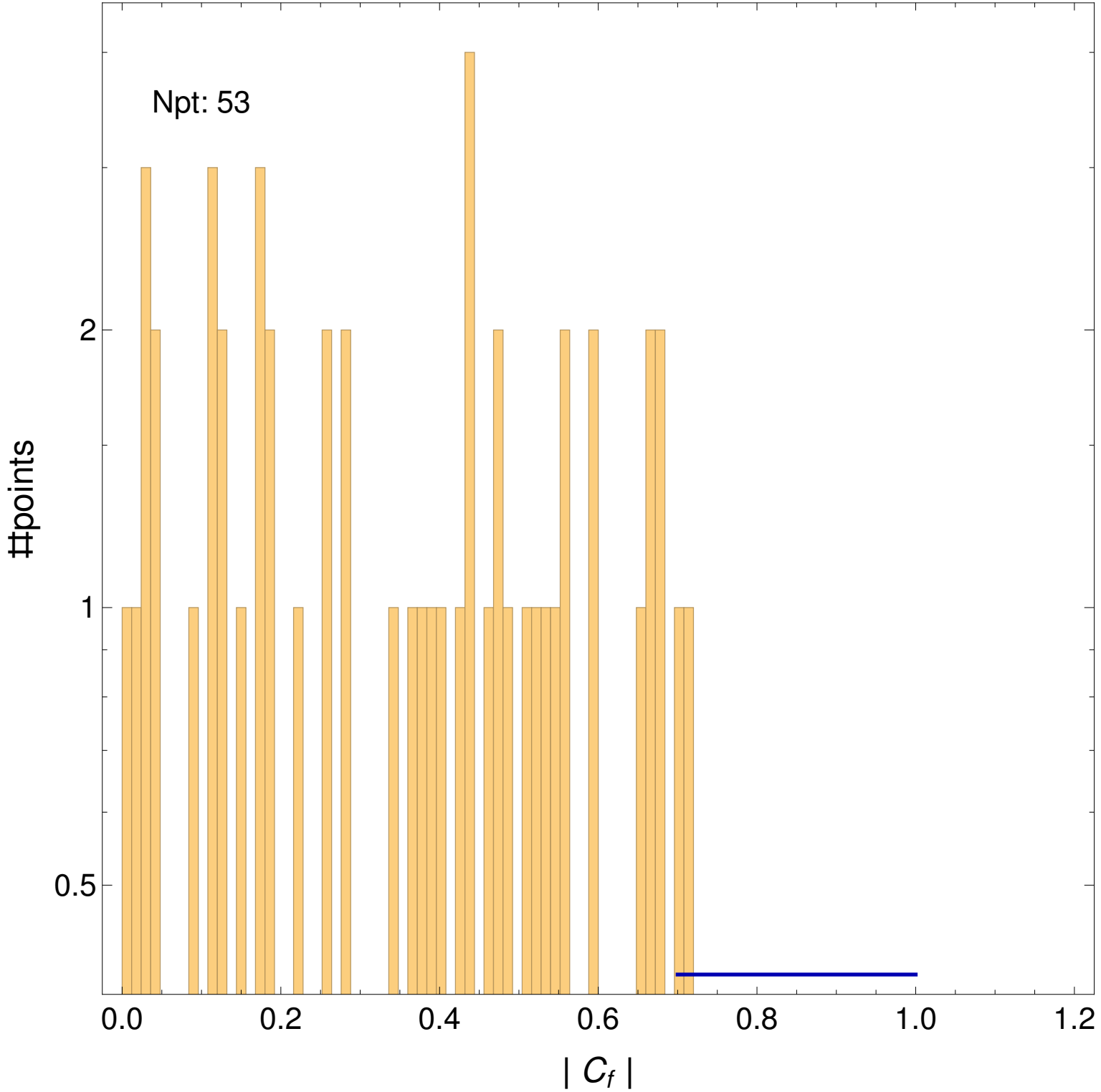